#### $<<$ LabVIEW2009

 $<<$ LabVIEW2009

- 13 ISBN 9787111309475
- 10 ISBN 7111309472

出版时间:2010-6

作者:李瑞//周冰//胡仁喜

页数:337

PDF

更多资源请访问:http://www.tushu007.com

# $<<$ LabVIEW2009

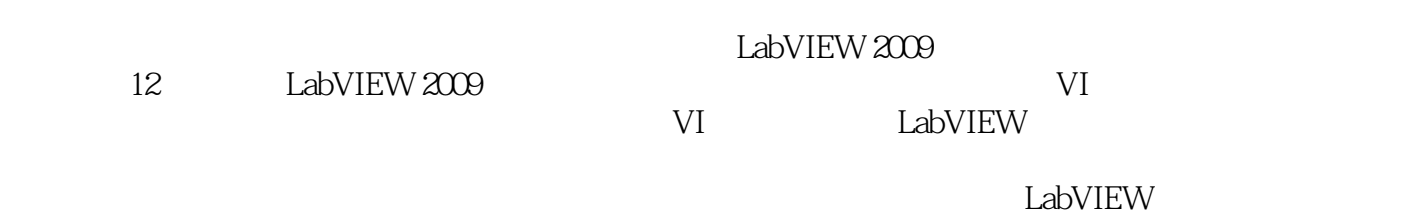

 $\text{LabVIEW}$ 

# $<<$ LabVIEW2009

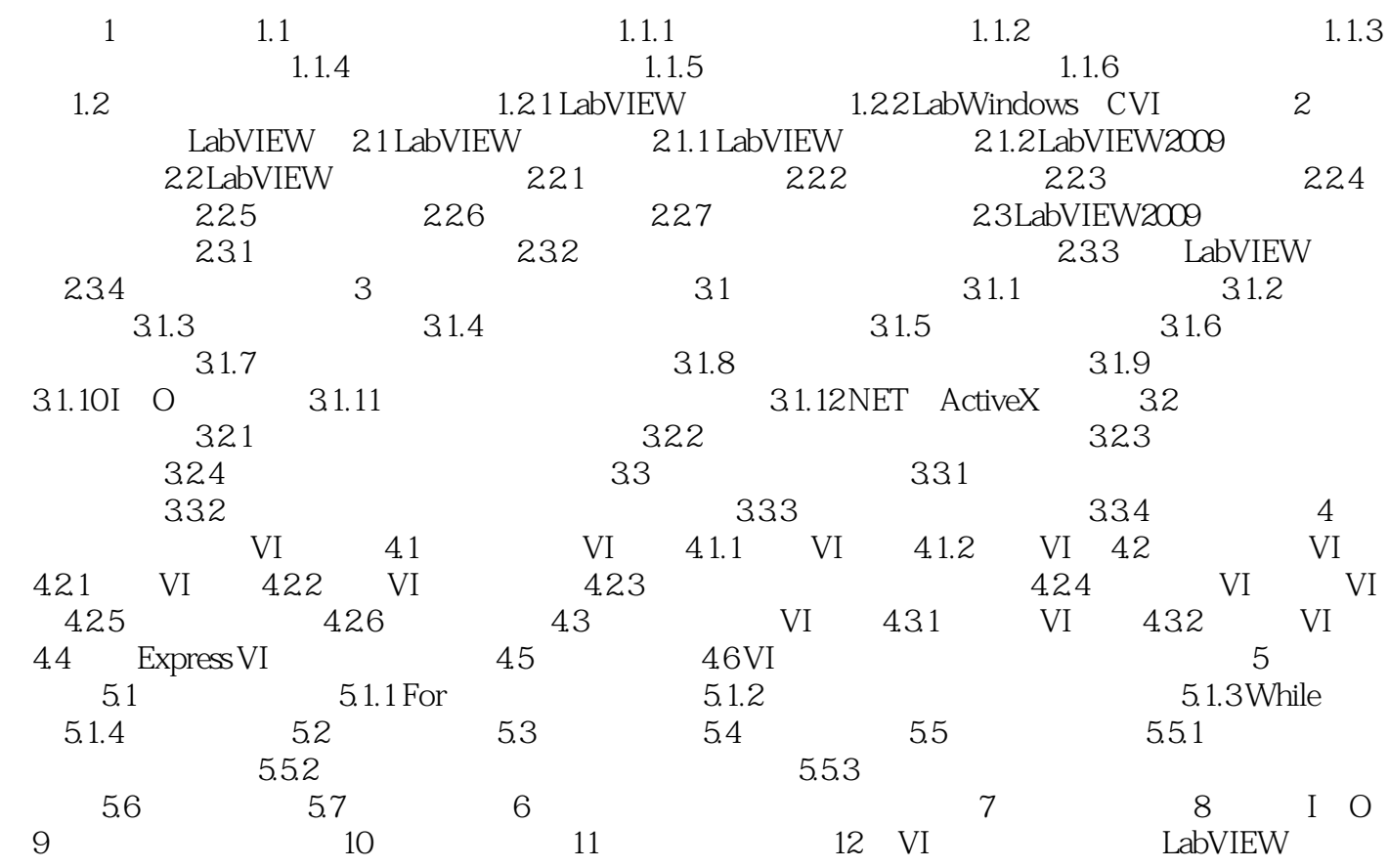

## $<<$ LabVIEW2009

# while  $$\rm VI$$ 状态显示控件显示每个分支VI的状态,由于数据在每个分支执行完毕后才传出顺序结构,在调用相应  $VI$  $\mathbf{while}$  $\begin{bmatrix} 1 & 0 \end{bmatrix}$ 外部I/O事件则诸如数据采集完毕或发生错误时硬件定时器或触发器发出信号。  $\begin{array}{ccc} \text{LabVIEW} & \text{I} & \text{O} \end{array}$

 $LabVIEW$ 

 $CPU$ 

LabVIEw<br>CPU

事件不仅可减少程序对CPU的需求、简化程序框图代码,还可以保证程序框图对用户的所有交互都能

## $<<$ LabVIEW2009

 $\text{LabVIEW2009} \qquad \qquad : \qquad \qquad \qquad \text{280} \qquad \qquad \text{AVI} \quad \quad \text{65}$ 

 $\chi$ 80  $\chi$  AVI 65

## $<<$ LabVIEW2009

本站所提供下载的PDF图书仅提供预览和简介,请支持正版图书。

更多资源请访问:http://www.tushu007.com